# **Update PhoneCallEvents**

This method allows updating existing phone call events in particular contexts such as User, Organization or global.

- [Request/Response model](#page-0-0)
	- <sup>o</sup> [Overview](#page-0-1)
	- [Request](#page-0-2)
	- <sup>o</sup> [Response](#page-0-3)
- [Examples](#page-1-0)

## <span id="page-0-0"></span>Request/Response model

## <span id="page-0-1"></span>**Overview**

Use this request to update a phone call event assigned to an Extension.

If successful, the Service returns the Id of the newly created [PhoneCallEvent,](https://wiki.4psa.com/display/VNUAPI30/PhoneCallEvents+Resource) which is later used to [query the status](http://wiki.4psa.com/display/VNUAPI30/List+PhoneCallEvents) of the phone call event.

The request is made by an App that is registered to an User account.

To update existing phone call events, issue a HTTP PUT request:

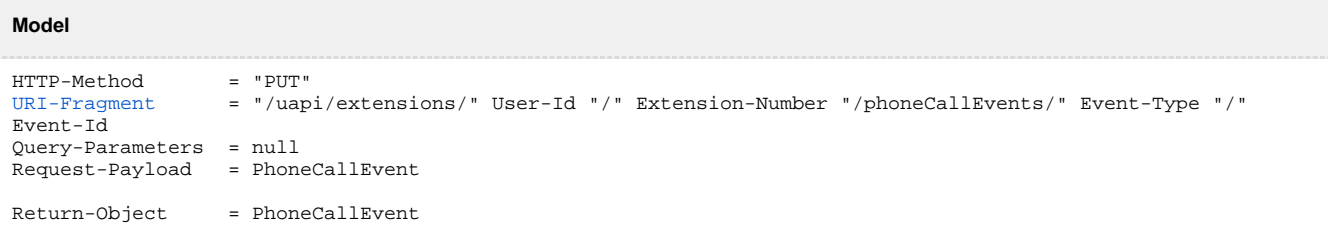

#### **Example**

```
PUT /uapi/extensions/@me/0003*210/phoneCallEvents/0/MyPhoneCallEvent HTTP/1.1
HOST uapi.voipnow.com
Content Type: application/json
Authorization: Bearer token
{
   "method": "1",
   "note": "I want to use POST for my event"
}
```
## <span id="page-0-2"></span>**Request**

This section describes how to format the request to the service.

## <span id="page-0-4"></span>**URI fragment**

The following parameters must be sent in the URI fragment:

<span id="page-0-3"></span>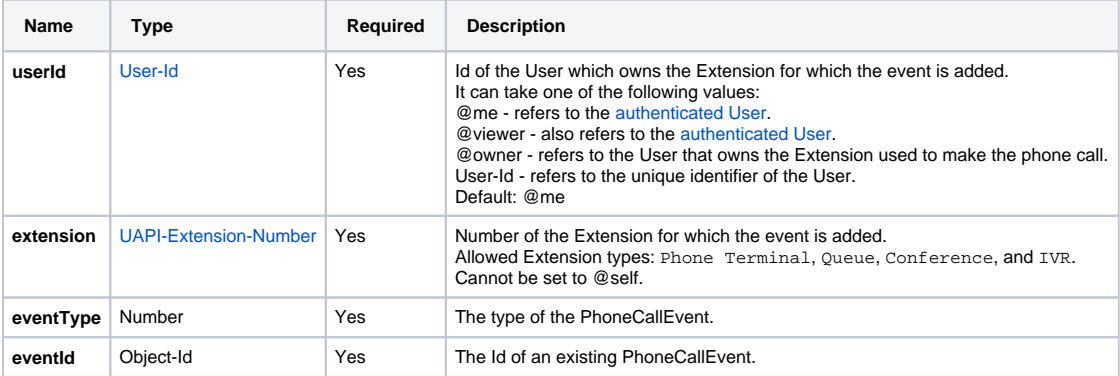

## **Response**

#### **Success**

If successful, the Service returns the Id of the newly created [PhoneCallEvent](https://wiki.4psa.com/display/VNUAPI30/PhoneCallEvents+Resource) and the following HTTP statuses:

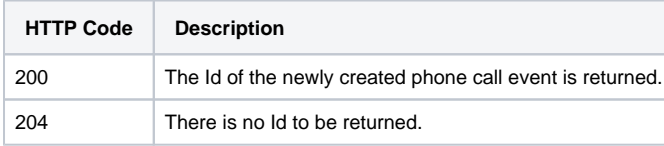

## **Failure**

When it fails, the request returns the following error codes:

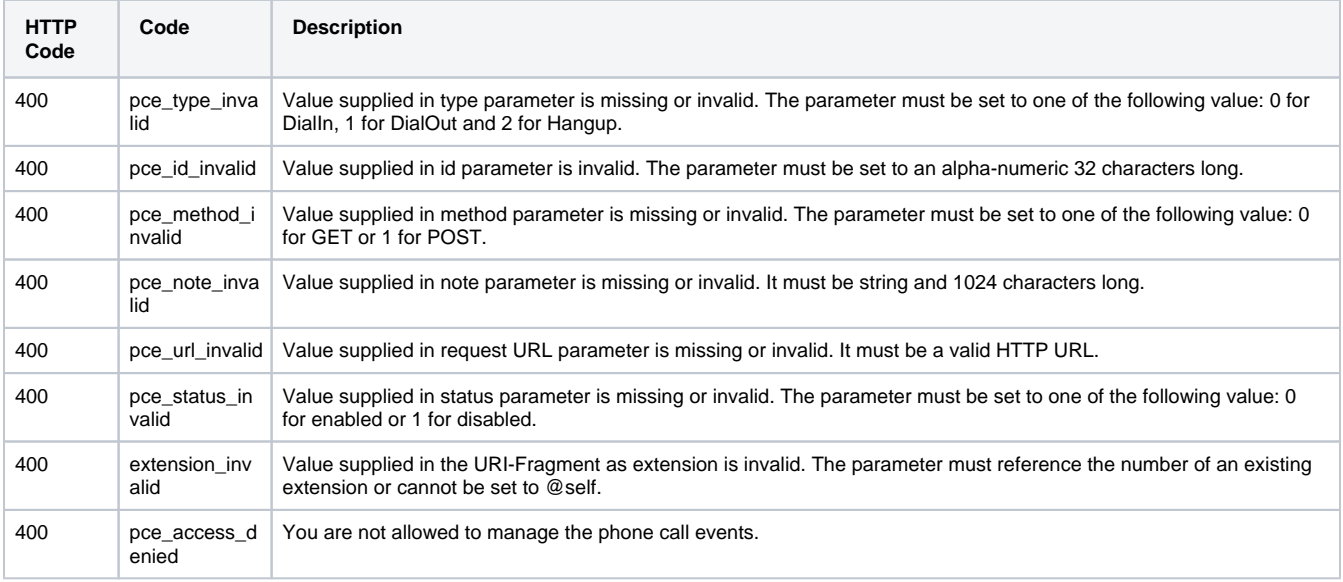

# <span id="page-1-0"></span>Examples

Below you can find an example that will help you understand the request and the response:

The example below updates the HTTP method of a event associated with the Extension 0003\*210. The request is made by an App on behalf of a User.

## **HTTP Request**

```
PUT /uapi/extensions/@me/0003*210/phoneCallEvents/0/NqeyDRqo4FtabmFj8gNWq3hsiGNYyqHTTP/1.1
HOST uapi.voipnow.com
Content Type: application/json
Authorization: Bearer token
{
   "method": "1",
   "note": "I want to use POST for my event"
}
```
Assuming that the request has been successful, the Service sends the following answer:

#### **HTTP Response**

```
HTTP/1.1 200 OK
...
{
  "type": "0",
  "id": "NqeyDRqo4FtabmFj8gNWq3hsiGNYyq",
  "method": "1",
  "note": "I want to use POST for my event",
  "url": "http://myevent.com/SaveMyPhoneCallDetails",
  "status": "1",
  "modified":"2012-07-10T18:16:12+03:00",
  "links": {"self":"https://x.x.x.x/uapi/extensions/@me/0003*210/phoneCallEvents/MyPhoneCallEvent"}
  }
```